## https://www.100test.com/kao\_ti2020/645/2021\_2022\_\_E8\_BE\_BD\_ E5\_AE\_81\_E7\_9C\_812\_c26\_645602.htm [推荐:辽宁省2009年  $2009$

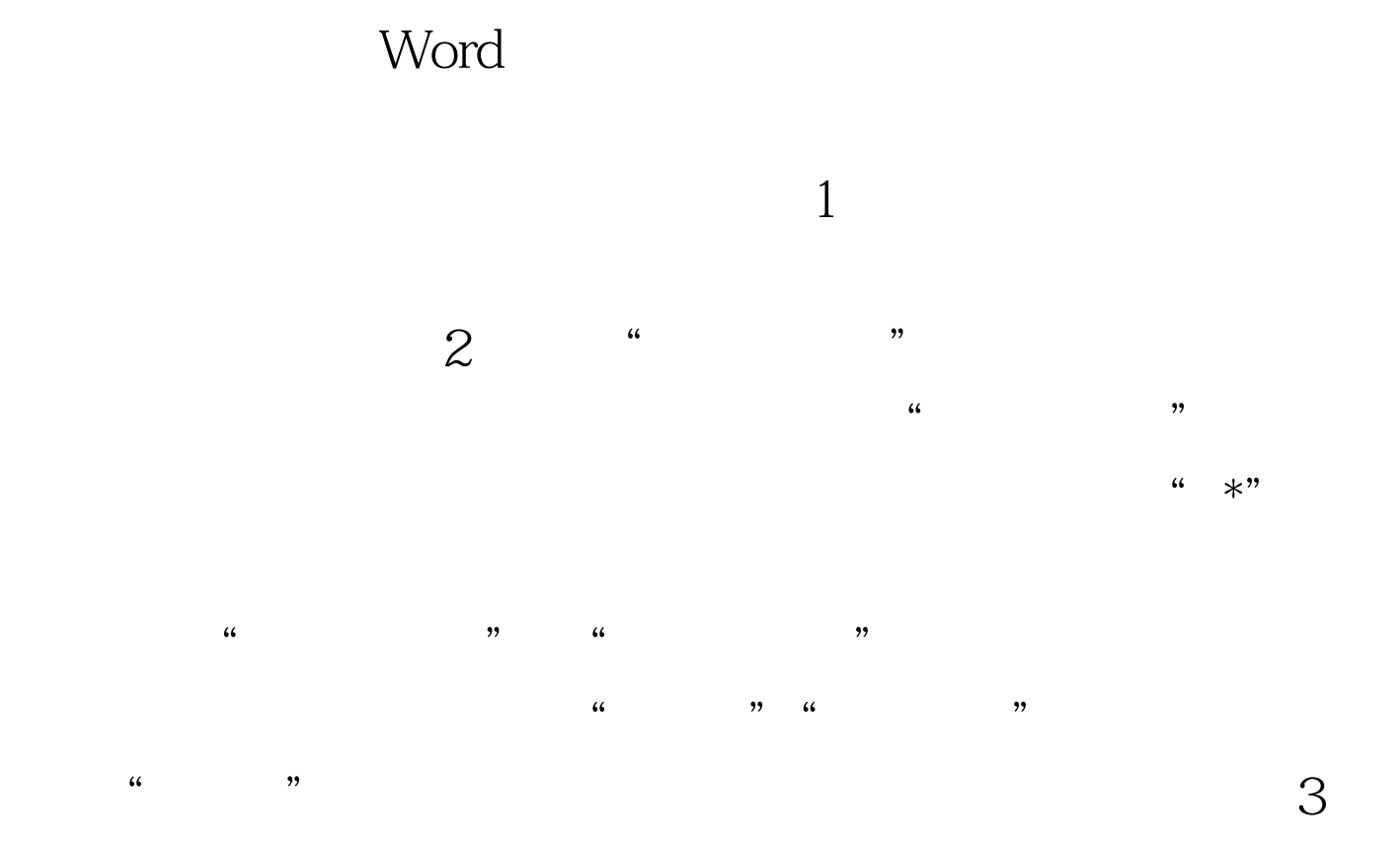

 $\lambda$ 

 $4\,$ www.lnrsks.com  $\cdot$ 

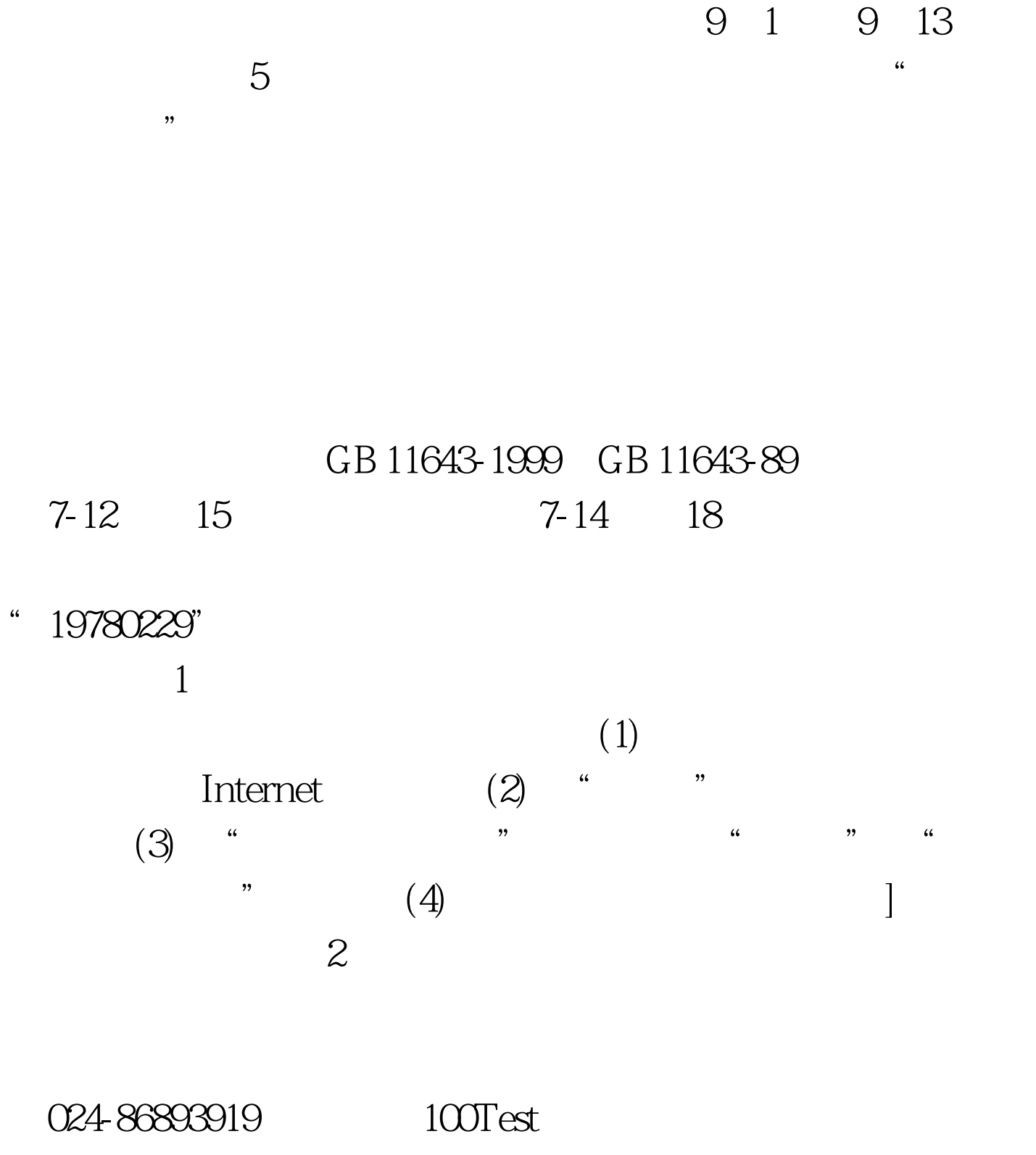

www.100test.com